# Hit reconstruction issue

**A.Meregaglia (LP2I Bordeaux)** 

### Hit reconstruction

- In the energy reconstruction study we noticed that for channels with only one hit the Gaussian integral and the ADC sum are almost equivalent.
- However, for channels with more than one hit, SumADC function integrates the whole ROI therefore several hits on the same channel have differen integral but the same SumADC.
- A quick fix was applied in a custom version of larreco and tested on the same events.
- The sumADC integrates ADC in a range of  $\pm 2 \sigma$  around the Gaussian mean.
- In case the integration ranges of two hits overlap a correction is applied in order to avoid ADC double counting, using the rms of the two Gaussians as weights to split the common interval.

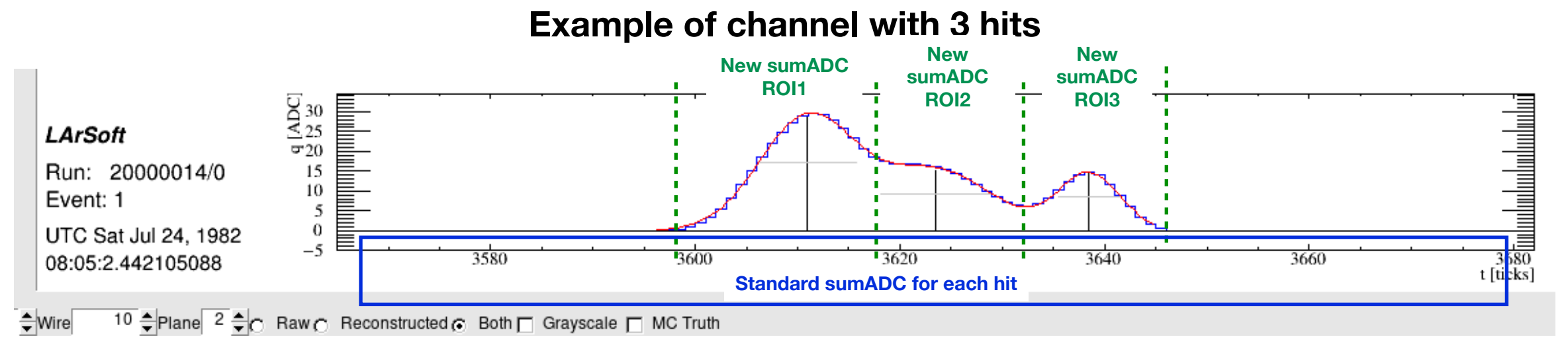

**The 3 hits are correctly fitted with different Gaussian integrals, but each one has the same ADC sum of the whole ROI. In the modified version each one has a different sumADC**

### Hits study

#### **1.5 GeV Muon simulation**

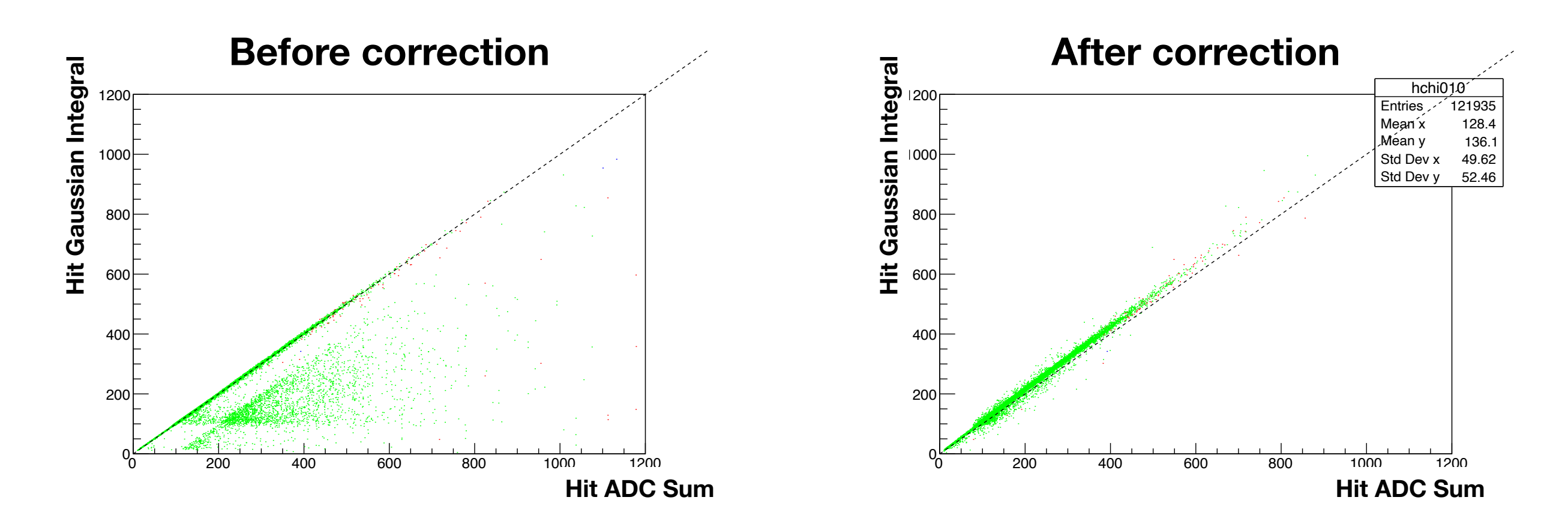

**Line: y=x Blue: chi2=-1 (0.004%) Red: chi2>10 (0.1%) Green: 0<chi2<10 (99.9%)**

## Quick and dirty algoritm

- All the modifications are done in the *[GausHitFinder\\_Module.cc](http://gaushitfinder_module.cc)* file. I can give you my modified file if you want to, but here below I underline the main ideas.
- 1. I define new some variables to gat info about previous and next hit

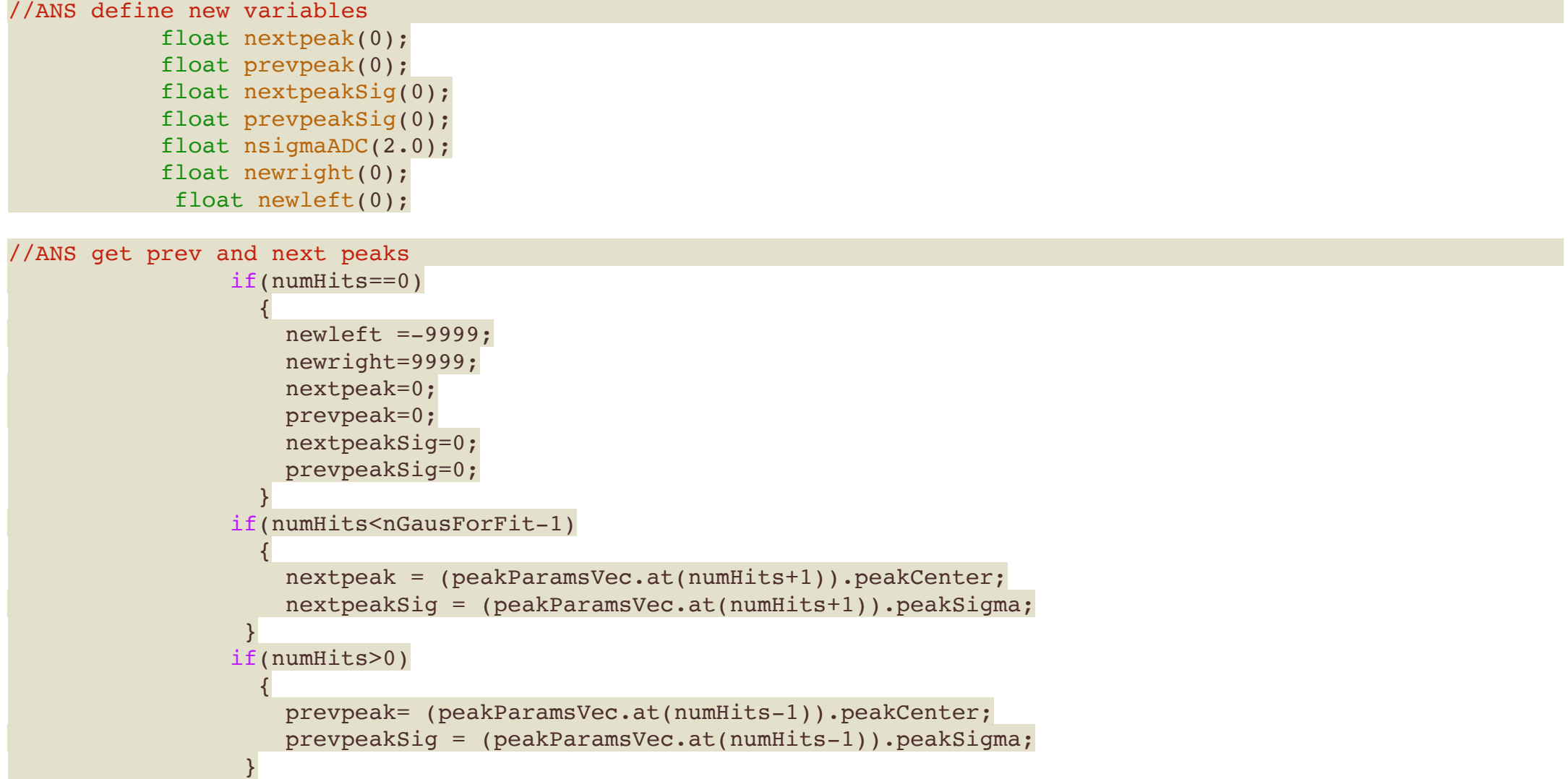

## Quick and dirty algoritm

2. I define limits to compute ROI according to the gaussian fit (2 sigmas but it can be different).

```
 //ANS change limits in ADC counts 
 std::vector<float>::const_iterator_sumStartItrAns = range.begin() + peakMean -nsigmaADC*peakWidth;
 std::vector<float>::const_iterator_sumEndItrAns = range.begin() + peakMean +nsigmaADC*peakWidth;
```
3. Check if there is overlap in the different hit ROI and use sigma as weight to redefine boundaries with some protections.

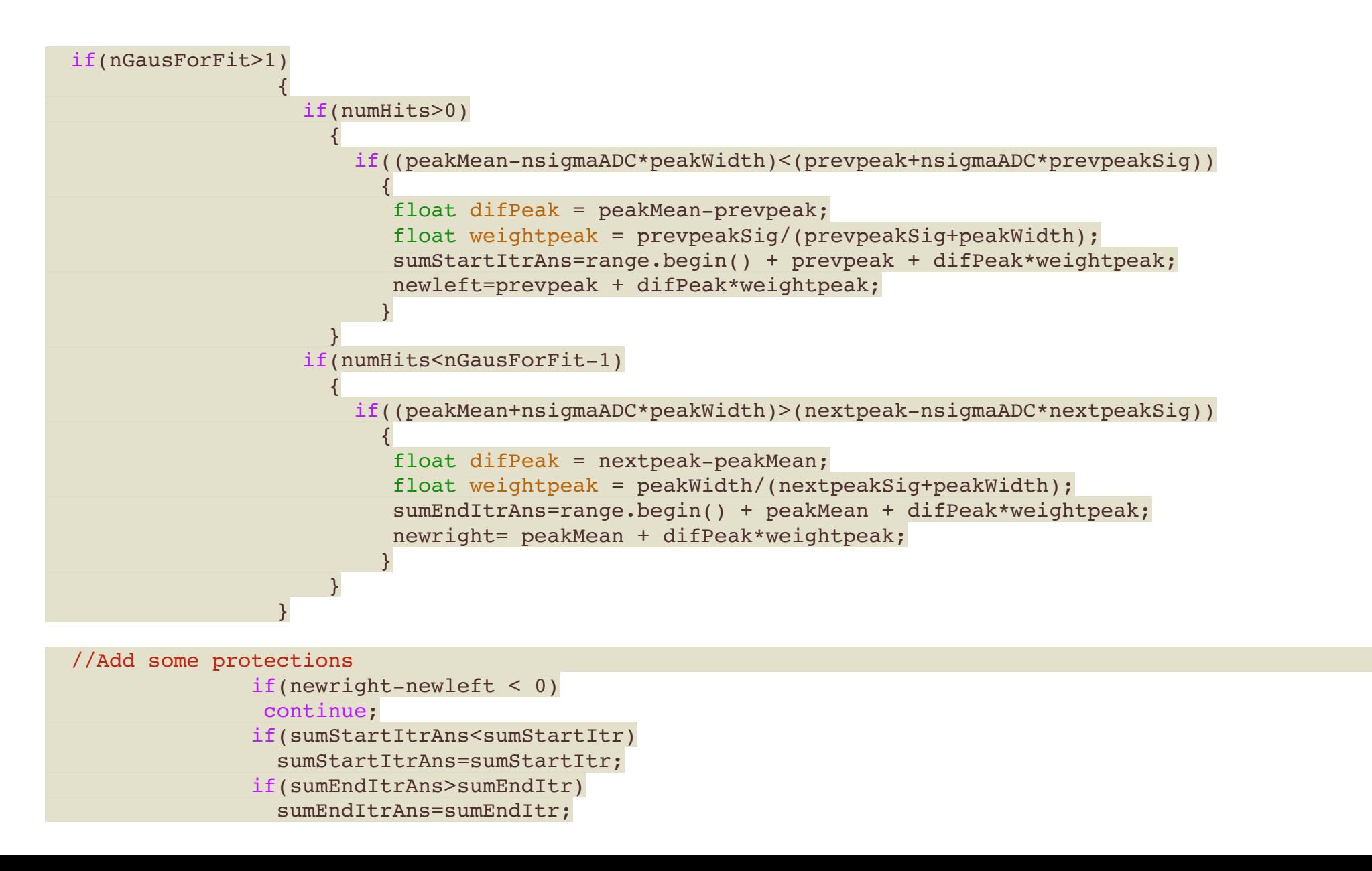

# Quick and dirty algoritm

4. Fill a new ADCSum integral in the readout structure replacing the old one (to avoid modifing my analysis code but of course an additional variable should be created keeping both of them).

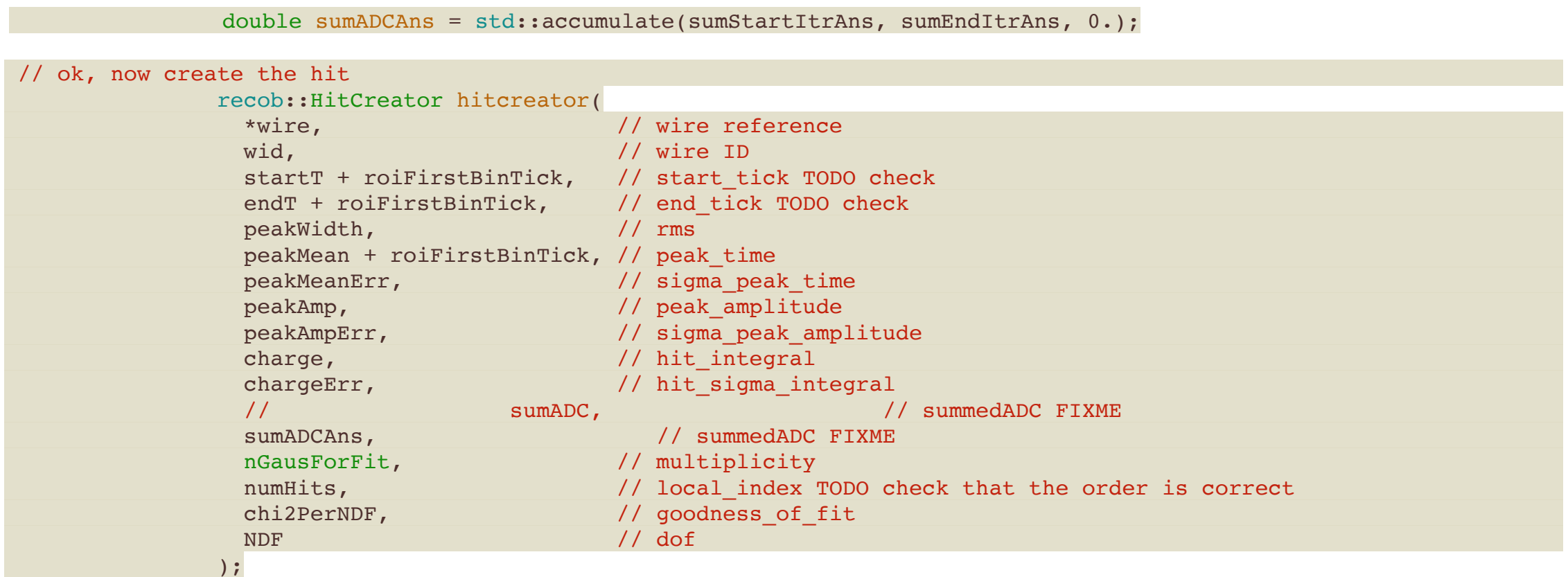